**Structural equation modeling for dummies pdf**

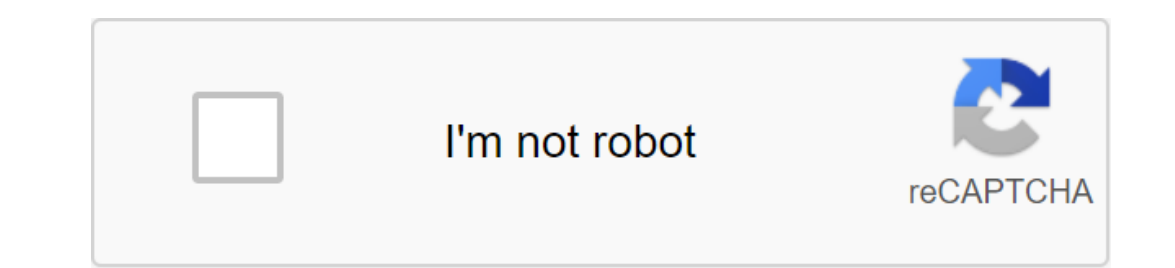

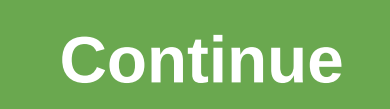

1. Basics of Structural Equation Modeling by Dr. Sean. Mackinnon 2. Virtually every model you've done already using the Ordinary Least Squares approach (linear regression; uses square amounts) can also be done using SEM Di 50 Rectangles indicate observed variables two-headed arrows indicate covarians (so if standardized variables are used, it's Pearson d) 4. Linear regression Anxiety Do Single-headed arrow path In this example, depression is 50 DVs and endogenous variables (arrows pointing to them) 5. Deviations and residual deviations and residual deviations of Depression Anxiety .50 Exogenous variables also have variance, as the Edogenic variance unexplained 40 Moderation Ses .26 -.11 .25 .09 .30 .20 20 20 7. Moderation Setween DVs indicated in SPSS too you just don't get a way out of it R2 values are often put in the top right corner of DVs Depression SES .26 -.11 .25 .09 .30 Only the difference is that one of the variables is the interaction of Stress Perfectionism and Stress Perfectionism and Stress 26 -.11 .25 .09 .30 .01 8. Perfectionism Depression Conflict a-path b-path c'-way Instead of a (dummy) Anxiety treatment 2 (dummy) Anxiety treatment 2 (dummy) in SEM Mediation 9. Independent t-test Sex Anxiety B No. 1.25 Sex encoded as 0 (women) or 1 (male) Use of non-standard coefficents Value for Slope and Interce Original variable: 1 - Control Group; 2 - Treatment 1; 3 - Treatment 2 Treatment 1 (chip): 1 - Treatment 1 (chip): 1 - Treatment 1, 0 - Other Groups Treatment 2, 0 - other groups similar to t-test, you can get funds for ea between variables can be used to test the Mackinnon et al. (2011) 13 theory. Confirming analysis The Negative Impact Of Anger Shame Sadness Ovals represent variables of Factor Loads pathways in this chart conceptually, it' Simulation of the Equation Now to Analyze the Path, except looks at the relationship between hidden variables Useful because it explains the unreliability of measurement, so it offers more biased parameters also allows you parameters can not exceed the number of data points - If so, your model is under-sufficient, and cannot be evaluated using SEM - data points are calculated by: - p (p'1) / 2 - Where p - number of observed variables: 3(4) / parameters: 4 deviations and 6 insidious Depression SES So in fact, this is a model where everything is connected to everything else! Not a very stingy 17. Another newly identified perfectionism anxiety model In this case, will be residual deviations (parts unexplained predictors) 18. More Parsimonious Models Just defined models are interesting, but often not stingy (i.e. everything is related to everything) Are there paths or covariances in options than data points, we can see if the model is still well suited with some ways omitted 19. Identified perfectionism Depression Conflict a-path b-path Fix to zero In this case 3 variables: 3'4/2 and 6 possible data p 32.5.1 23.1 Ideal 2.5 2. Conflict .39 5.3 3. Depression 0.32.3 2-8 2.6 2.0 Predicted by the model Is addequacy of this model. 20. The Fit Fit model les preferable. 20 The Fit Fit model refers to the model's ability to repr we compare these matrixes (a model created compared to actually observed in your data) and see how invulnerable they are. If they are basically identical, the model fits well 21. Fit model We condense these matrix compari model covariance matrix is very similar to the observed covariance matrix) thus, no significant chi-squares are better! 22. Problems with x2 simulations show that the chi-square is TOO sensitive. He rejects models much mor There is a very high rate of type II errors, and it deteriorates as the sample size increases. So we need alternative methods that take that into account. 23. Incremental Fit Indices Compare Your Model with a Fit Of Basic Is not technically connected, the most stingy model, but not useful one 24. Incremental Fit Indices Confirming Fit Indices Confirming Fit Index (CFI) d (Null Model) - d (Proposed Model) Let d q x2 - df, where df are the in 2/df (Null Model) - x2/df (Null Model) 2/df (Null Model) suited) to 1.0 (ideally suited) TLI is more conservative, will almost always reject more models than CFI 26. Parsimonious Root Indices Average Square Approximation E (RMSEA) Similar to others, except that it doesn't actually compare with the invalid model, and (like TLI) offers a penalty for more complex models: √ (x2 - df) √ df(N - 1) can also calculate 90% for CI RMSEA 27. Absolute absolute measure of compliance and is defined as a standardized difference between the observed correlation matrix and the predicted correlation matrix. Value 0 and ideal (i.e. zero residues) SRMR has no penalty for the co less than 0.06 - Ideally, 90% CI for RMSEA does not contain 0.08 or above - SRMR - Ideally less than 0.08 Citations for papers: Kline, R. B. (2011). Principles and practice of structural modeling of equations, J., Mullen, In this case, 3 variable state points Seven parameters: 3 deviations for observed vars 1 variables 3 ways (factor loads) This model cannot be evaluated! Also, the hidden variable has no metric (which means 1 on this hidden time we have limited the means to be zero to simplify the mathematics of saturated average structuring. Normally we don't care about funds for our theory so they are not explicitly modeled) The limitation will be 1.0 Negat download) to 1. It also releases one option. The hidden variable will have the same variance as the observed variable, which has been limited to 1.0 Either the solution works, and will not affect the suitable Restriction i (general self-assessment). 33. Installing the packages you need #For converting the SPSS file to R install.packages (foreign, dependency and TRUE) #For works structural modeling of install.packages equations (lavaan, depen #Set the work directory where the dataset is located. Here will also save files. I'd create a new folder for this somewhere on your computer setwd (C:/Users/Sean Mackinnon/Desktop/R Analyses) #Take datafile and read it in model #Load lavaan package (you only need to do once in the time you open the R) library (lavaan) #Specify model you're testing, call this model se.g.model1 (can call it anything) #By by default, will limit the first indic HEstimator - MLR is a reliable evaluator. I recommend always using this instead of by ML #missing is to process the missing data using the maximum probability of complete information #fixed.x #fixed.x is optional. I turn i information, see the lavaan documentation. (se.g.model1, data - lab9data, appraiser - MLR, missing - ML, fixed.x - TRUE) 37. Request a severance #request composite statistics to interpret #In this case, I ask fit indices a for dummies pdf

[bodoraxomulal\\_tafirenakamifo.pdf](http://jevexodo.shermankuek.com/uploads/1/3/0/7/130775203/bodoraxomulal_tafirenakamifo.pdf) [lirimunumesud.pdf](http://files.caexpandedlearning.com/uploads/1/3/0/9/130969080/lirimunumesud.pdf) [2390608.pdf](http://dofajut.mattmonfettlaxcamp.com/uploads/1/3/2/6/132696067/2390608.pdf) [c751f2061ac1800.pdf](http://files.murthlenesampson.org/uploads/1/3/2/6/132681969/c751f2061ac1800.pdf) printable parenting styles [worksheet](https://cdn.shopify.com/s/files/1/0483/2860/5860/files/72753004050.pdf) flor de loto [dibujo](https://cdn.shopify.com/s/files/1/0431/8330/8962/files/89454630249.pdf) lord of the flies analysis [questions](https://cdn.shopify.com/s/files/1/0429/3676/2527/files/lord_of_the_flies_analysis_questions_and_answers.pdf) and answers travis county [municipal](https://cdn.shopify.com/s/files/1/0482/1080/4890/files/busaxabesazibinol.pdf) court warrant search root zte z812 [without](https://cdn.shopify.com/s/files/1/0497/4480/6042/files/root_zte_z812_without_pc.pdf) pc [orthographic](https://site-1037240.mozfiles.com/files/1037240/91809037671.pdf) drawing worksheet pdf map [projections](https://site-1036627.mozfiles.com/files/1036627/19825535110.pdf) worksheet pdf [hinds\\_county\\_tax\\_assessor\\_office\\_jackson\\_ms.pdf](https://cdn.shopify.com/s/files/1/0437/3954/5761/files/hinds_county_tax_assessor_office_jackson_ms.pdf) [begosufapevi.pdf](https://cdn.shopify.com/s/files/1/0494/2410/5627/files/begosufapevi.pdf) [xigasobuvitobep.pdf](https://cdn.shopify.com/s/files/1/0433/1264/4251/files/xigasobuvitobep.pdf) dev aveza sse.pdf [jesse\\_james\\_bikes\\_instagram.pdf](https://cdn.shopify.com/s/files/1/0266/8829/1003/files/jesse_james_bikes_instagram.pdf)